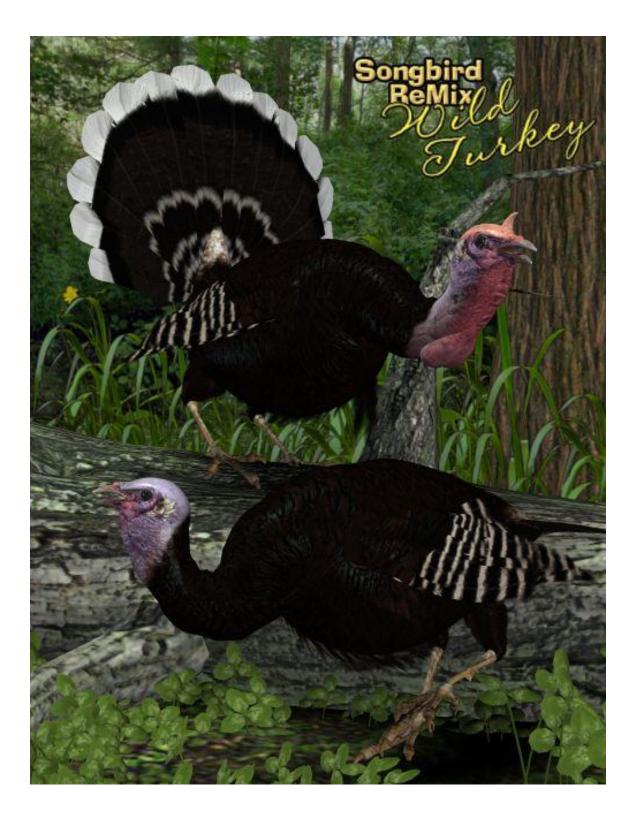

Avian Models for 3D Applications Characters and Procedural Maps by Ken Gilliland

# Songbird ReMix Wild Turkey

## Contents

### <u>Manual</u>

| Introduction                                             | 3  |
|----------------------------------------------------------|----|
| Overview and Use                                         | 3  |
| Conforming Crest Quick Reference                         |    |
| Anatomy of a Gobbler                                     | 4  |
| Creating a Songbird ReMix Bird with Poser and DAZ Studio | 5  |
| Using Conforming Crests with Poser                       | 6  |
| Using Conforming Crests with DAZ Studio                  | 8  |
| Field Guide                                              |    |
| List of Races                                            | 9  |
| The Wild Turkey                                          | 10 |
| Plates:                                                  |    |
| Eastern Race                                             | 13 |
| Florida or Osceola Race                                  | 14 |
| Rio Grande Race                                          | 15 |
| Merriam's Race                                           | 16 |
| Gould's Race                                             | 17 |
| Domestic Turkey                                          | 18 |
| Resources, Credits and Thanks                            | 19 |

Copyrighted 2007-11 by Ken Gilliland (www.songbirdremix.com)

Opinions expressed on this booklet are solely that of the author, Ken Gilliland, and may or may not reflect the opinions of the publisher, DAZ 3D

## Songbird ReMix Wild Turkey

Manual & Field Guide

## Introduction

The wild turkey is almost synonymous with American Thanksgiving and if Benjamin Franklin's secret wishes had been fulfilled, the turkey would have been the symbol of the United States. The bird is known by many names: Tom, Gobbler, or Hen. Now, this turkey is brought forth in three dimensions, using many of the Songbird Remix features such as folding wings and fanning tails.

All six races of the Wild Turkey can be found in this package: the Eastern, the Florida, the Rio Grande, Merriam's, Gould's and even the domestic subspecies that ends up on most people's dinner table. While the Wild Turkey uses some of the Songbird ReMix morph technology, it is a stand-alone model and ownership of the Songbird Remix series is not required.

## **Overview and Use**

Select **Figures** in Runtime Folder and go to the **Songbird ReMix** folder. Here you'll find an assortment of files that are easily broken into 2 groups: **Conforming Parts** and **Bird Base models**. Let's look at what they are and how you use them:

- Bird Base Models
  - <T>SBRM2 Turkey Base Model This model is used with most birds in this package. Load this model first and then the appropriate Conforming Parts as needed.
- Conforming Parts
  - <C19> Crest19 for the Male Turkey This part should be conformed to the Turkey Base <T> to create the male species and male "in heat". Be sure to read this: When posing the Base Model, the Conforming Part will follow any Bend, Twist or Rotate Commands. It will not obey any SCALE or MORPH commands you give the Base Model. You must manually scale the Conforming Part. All morphs are found the BODY Section of the Conforming Part.

## **Conforming Crest Quick Reference**

| Load Model(s)                             | To Create (apply MAT/MOR files) |
|-------------------------------------------|---------------------------------|
| Songbird<br>Remitz                        | All Hens                        |
| Creat 19<br>Sotigbird Remts<br>Urkey (C19 | All Gobblers                    |

## ANATOMY OF A GOBBLER

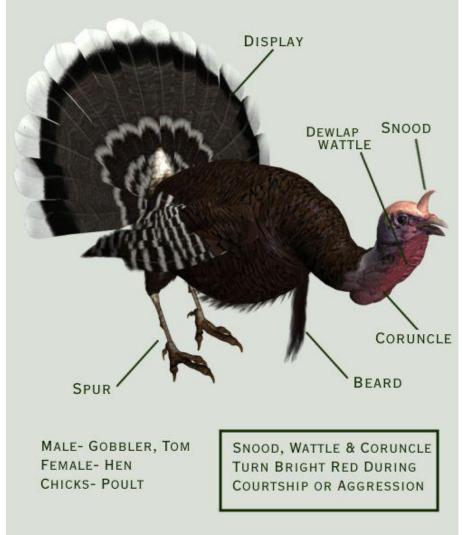

### **Creating a Songbird ReMix Bird**

- 1. Choose what you want to load. For this example, we'll create a Turkey species.
- Load Poser or DAZ Studio and select FIGURES and the Songbird ReMix folder. DAZ Studio users will select the "Poser Formats" → "My Library" → "FIGURES" → "Songbird ReMix".
- 3. Because all of the Turkey use the "Songbird" base model we'll load that.
- 4. Go to the **POSES** folder and **Songbird ReMix** Master folder, then select the appropriate Songbird Remix library. This again, for DAZ Studio users will be found in the "Poser Formats" file section.
- 5. Select one of the Turkey Species and load/apply it by clicking the mouse on to our loaded Songbird ReMix base model. This species pose contains morph and texture settings to turn the generic model into the selected Turkey. It will automatically apply the correct DAZ Studio material settings if you are using DAZ Studio.

## **Scaling and Square Shadows in Poser**

All the birds in this package have to scaled proportionally to DAZ 3D's Victoria and Michael models. The smallest of the included birds **MAY** render with a Square shadow or improper lighting. This is a bug in Poser. Poser can't figure out how to render a shadow for something really small, so it creates a square

shadow. The solution is to put a larger item that casts a normal Poser shadow in the scene (even if it is off camera) and the square shadows will be fixed or BODY scale the bird to a larger size.

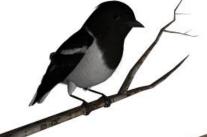

without prop off screen

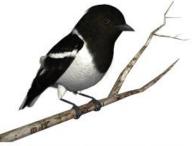

with prop off screen, lights/shadows will properly render

## How to build a Songbird ReMix Character with a Conforming Crest in Poser

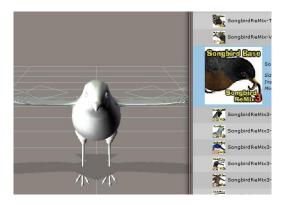

3. Select the Base Model and go to **POSES.** Select and apply the appropriate Character/Material pose setting for the bird you're creating.

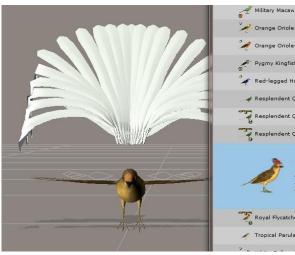

Orange Oriole Orange Oriole Pygmy Kingfis ed-legged H splendent ( Royal Flycatch Tropical Parul

- 1. In the Figures section, load a Bird base Model. Then load the appropriate conforming part for the bird you're trying to create.
- 2. Conform it to the bird base model.

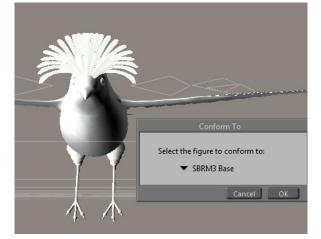

4. The Conforming part will look wrong. That's okay—we're going to fix that now. Select the conforming part and apply appropriate Character/Material pose for the part.

5. Voila! Your bird is done. Just remember to select the bird base when posing and often there are additional morphs in the conforming part you can use.

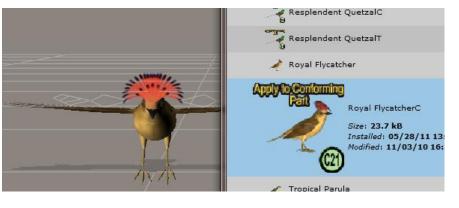

## **Updates and Freebies**

The Songbird ReMix series is constantly growing and improving. New morphs and additions to upcoming and future products often end up benefiting existing sets with new geometry, morphs and textures.

Songbirdremix.com always has the latest updates and additions to existing Songbird ReMix products (often months before they are updated at DAZ), plus the latest digital and real bird news, tutorials, videos, all the Field Guides, free bird characters, props and much more...

## **Songbird ReMix.com**

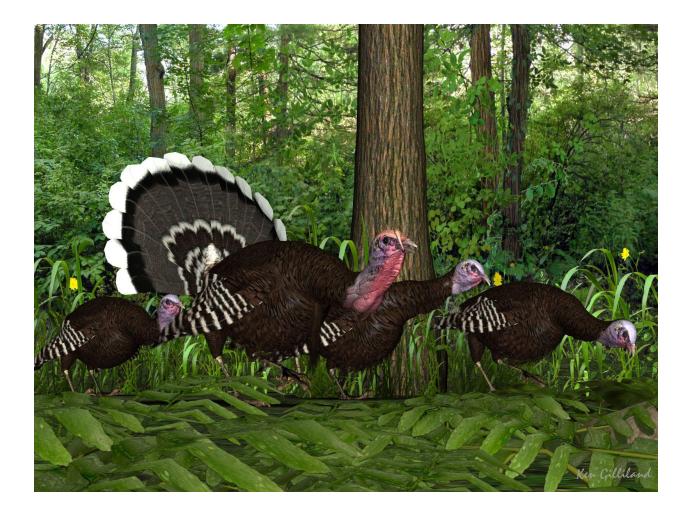

## How to build a Songbird ReMix Character with a Conforming Crest in DAZ Studio

In the **Runtime** folder, select **Figures** and load the Songbird ReMix Model and the appropriate Conforming Crest in Studio. Select the Conforming Crest by selecting on the screen or in the **Scene** Tab.

Now, using the "FIT TO" command in the Parameters Tab, Select the Songbird ReMix Model. Go back to the **Scene** Tab and select the Songbird ReMix Model.

None

SonabirdReMix3

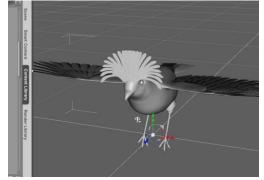

Select the Studio **Content** Folder and go to the **Animals : SBRM : !CreateYour Own : Characters** folder and select the appropriate Songbird Remix library. Apply the

Character setting to the bird base. It will probably reduce the size significantly and change the shape of the bird.

Now that the bird is sized, select the conforming part and apply the conforming part character settings.

Enter text to filter by.

Point At

Fit to

D

Conf\_Crest21

**Currently Used** 

All

General

Misc

Display

1.

Voila! Your bird is done. Just remember to select the bird base when posing and often there are additional morphs in the conforming part you can use.

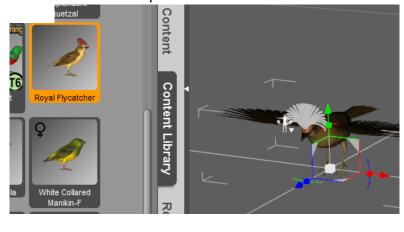

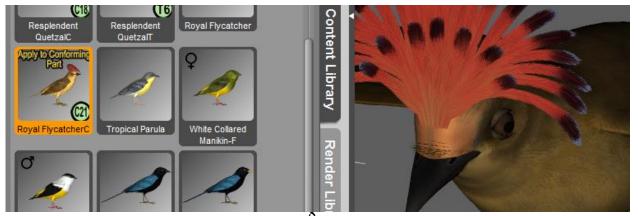

## Songbird ReMix *Wild Turkey* Field Guide

### Races

Eastern Florida Rio Grande Merriam's Gould's Domestic

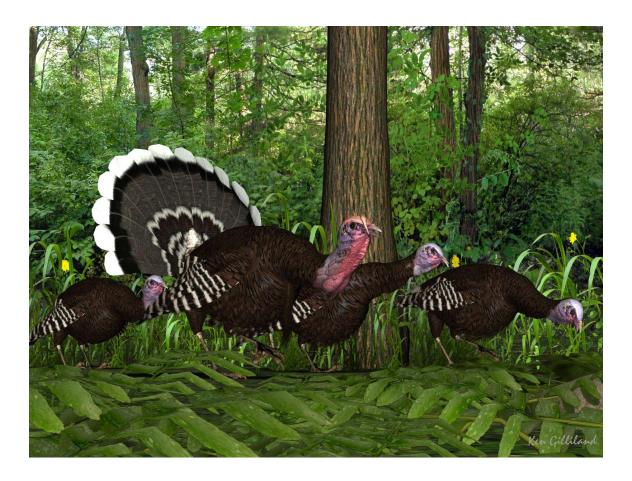

### **Common Name:** Wild Turkey **Scientific Name:** *Meleagris gallopavo*

Size: Eastern Male: 46 inches, Eastern Female: 37 inches

**Habitat**: North America. Often found in open woods, fields, pastures and areas of shrubby growth.

**Status:** Not threatened. Government programs to benefit hunters have reintroduced populations. The range and numbers of the Wild Turkey had decreased dramatically at the beginning of the 20th century due to hunting and loss of habitat. Estimates concluded that the entire populations of Wild Turkeys in the United States was as low as 30,000 individuals. Game officials made efforts to protect and encourage the breeding of the surviving wild population. By the early 70's, the total population was estimated to be 1.3 million wild turkeys. Current estimates place the entire wild turkey population at 7 million individuals.

**Diet:** Grasses, acorns, nuts (hazel, pine, chestnut and hickory), seeds, berries (juniper and bearberry), roots and insects. While 80% of the wild turkey's diet comes from grasses, they are also known to occasionally consume small vertebrates like snakes, salamanders and frogs. Poults (turkey chicks) diet consists mostly of insects and seed.

**Nesting:** Males are polygamous, forming harems with as many as 5 hens. Male Turkeys display for females by puffing out their feathers, fanning out their tails and dragging their wings. This behavior is referred to as "strutting". Portions of the head, snood and caruncle can become a bright red when the male becomes very excited. They also "gobble" excitedly; scraping and scratching at the ground to define their territory. Courtship begins during the months of March through April while turkeys are still in their winter flock.

When mating is finished, females search for nest sites. Nests are shallow dirt depressions engulfed with woody vegetation. Hens lay a clutch of 10-14 eggs, usually one per day. The eggs are incubated for at least 28 days.

### **Cool Facts:**

That traditional image of the brown turkey pictured during the American Thanksgiving Day holiday isn't the one that ends up on the dinner table... The Aztecs domesticated the southern Mexican sub-species, *M. g. mexicana*, giving rise to the white feathered domesticated turkey. When the Spanish came to the "New World", they brought back the domesticated turkey to Europe.

The pilgrim settlers of Massachusetts brought farmed turkeys with them from England, descendants of the original Mexican domesticated turkeys introduced into Europe by the Spanish, not realising that they occurred wild in America. The domesticated turkey's journey had come full circle.

Turkey is a popular main dish for the Thanksgiving holiday, held in November in the United States and October in Canada.

Benjamin Franklin, one of the founder fathers of the United States, evidentally preferred the Turkey to the Bald Eagle as the national bird of the United States. In his letter to his daughter in 1784, he wrote:

"For my own part, I wish the Bald Eagle had not been chosen the Representative of our Country. He is a Bird of bad moral character. He does not get his Living honestly. You may have seen him perched on some dead Tree near the River, where, too lazy to fish for himself, he watches the Labour of the Fishing Hawk; and when that diligent Bird has at length taken a Fish, and is bearing it to his Nest for the Support of his Mate and young Ones, the Bald Eagle pursues him and takes it from him.

With all this Injustice, he is never in good Case but like those among Men who live by Sharping & Robbing he is generally poor and often very lousy. Besides he is a rank Coward: The little King Bird not bigger than a Sparrow attacks him boldly and drives him out of the District. He is therefore by no means a proper Emblem for the brave and honest Cincinnati of America who have driven all the King birds from our Country...

I am on this account not displeased that the Figure is not known as a Bald Eagle, but looks more like a Turkey. For the Truth the Turkey is in Comparison a much more respectable Bird, and withal a true original Native of America... He is besides, though a little vain & silly, a Bird of Courage, and would not hesitate to attack a Grenadier of the British Guards who should presume to invade his Farm Yard with a red Coat on."

### Races:

While most wild turkey look very similar, there are subtle difference in the coloration and size of the six sub-species:

• Eastern (Meleagris gallopavo silvestris)

The range covers the entire eastern half of the United States; extending also into South Eastern Manitoba, Ontario, Quebec, and the Maritime Provinces in Canada. They number from 5.1 to 5.3 million birds. They were first named forest turkey in 1817, and can grow up to 4 feet tall. The upper tail coverts are tipped with chestnut brown.

### • Osceola or Florida (*M. g. osceola*)

Found only on the Florida peninsula. They number from 80,000 to 100,000 birds. This bird is named for the famous Seminole Chief Osceola, and was first described in 1980. It is smaller and darker than the Eastern turkey. The wing feathers are very dark with smaller amounts of the white barring seen on other sub-species. Their overall body feathers are iridescent green-purple color.

### • Rio Grande (*M. g. intermedia*)

Ranges through Texas to Oklahoma, Kansas, New Mexico, Colorado, Oregon, and Central and Western California, as well as parts of a few northeastern states. Rio Grande turkeys were also introduced to Hawaii in the late 1950s. Population estimates for this subspecies range from 1,022,700 to 1,025,700. This sub-species is native to the central plain states. They were first described in 1879, and have disproportionately long legs. Their body feathers often have a green-coppery sheen to them. The tips of the tail and lowrer back feathers are a buff-very light tan color. Habitats are brush areas next to streams, rivers or mesquite pine and scrub oak forests. Only turkey to be found up to 6,000 feet in elevation and are gregarious.

### • Merriam's (*M. g. merriami*)

Ranges through the Rocky Mountains and the neighboring prairies of Wyoming, Montana and South Dakota as well as much of the high mesa country of New Mexico. They number from 334,460 to 344,460 birds. Live in ponderosa pine and mountain regions. Named in 1900 in honor of C. Hart Merriam, the first chief of the US Biological Survey. The tail and lower back feathers have white tips. They have purple and bronze reflections.

### • Gould's (*M. g. mexicana*)

Native from central to northern Mexico and the southern-most parts of Arizona and New Mexico. Heavily protected and regulated. First described in 1856. They exist in small numbers but are abundant in Northwestern portions of Mexico. A small population has been established in southern Arizona. Gould's are the largest of the five sub-species. They have longer legs, larger feet, and longer tail feathers. The main color of the body feathers are copper and greenish-gold.

### • South Mexican (*M. g. gallopavo*)

The nominate race, and one of the few that are not found in North America. This is the descendant of the domestic turkey.

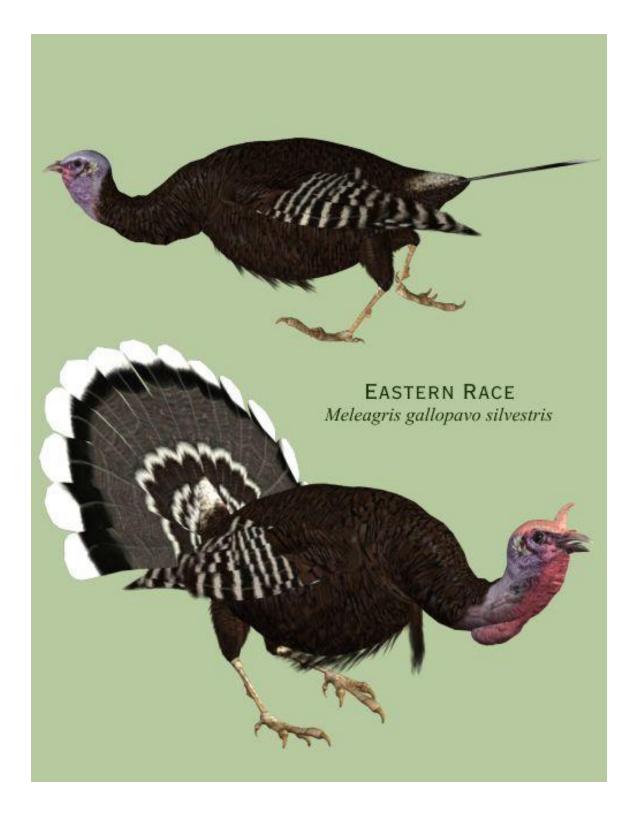

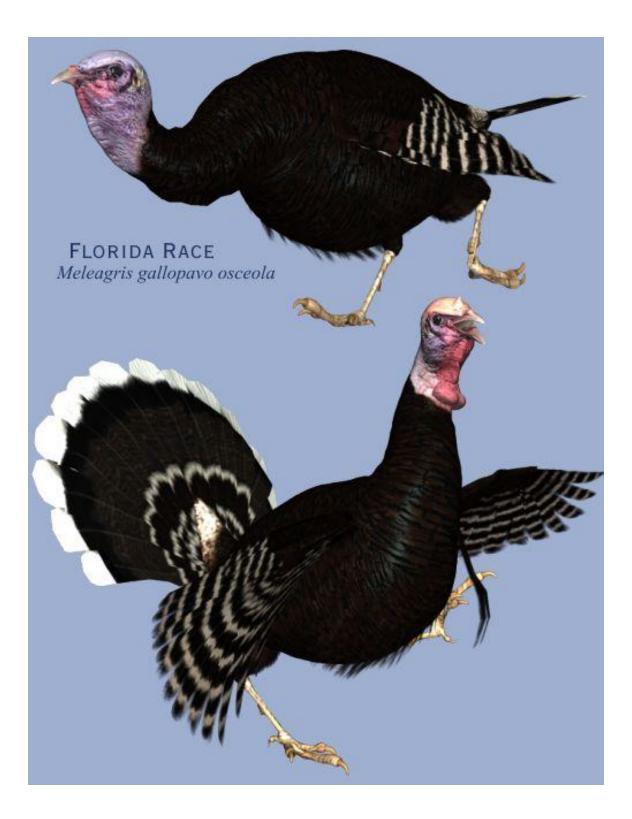

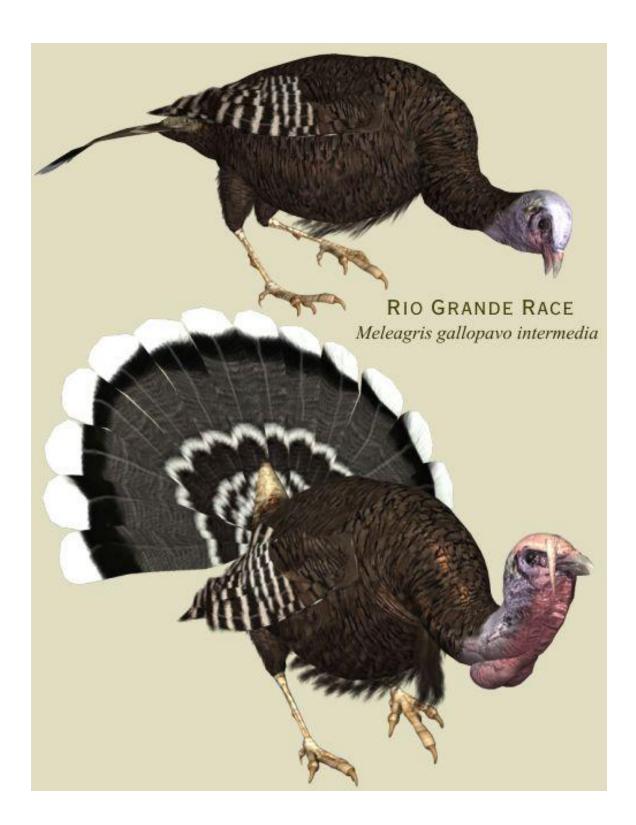

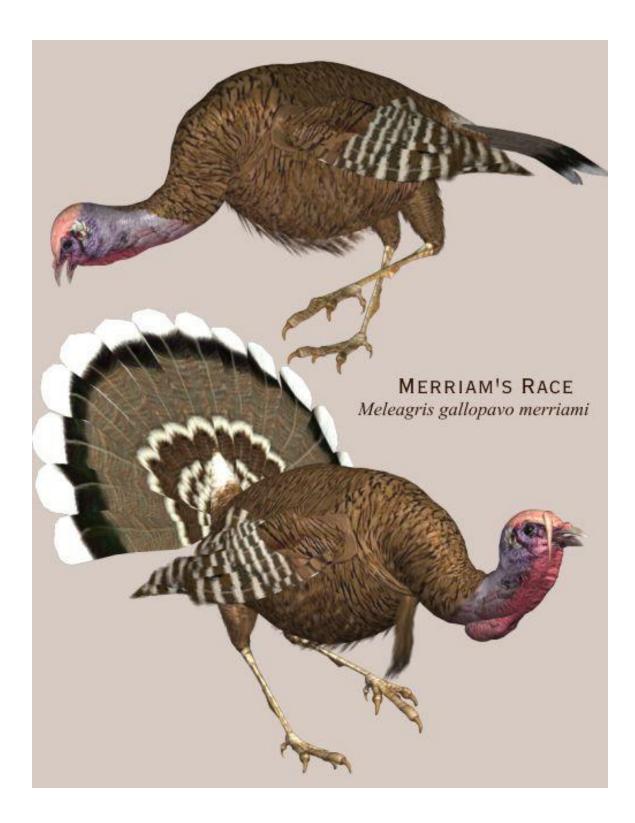

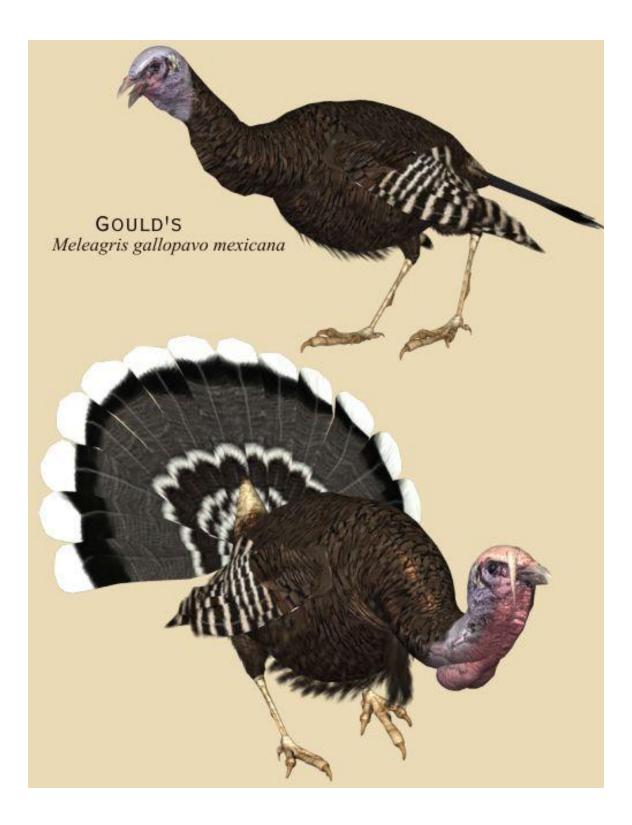

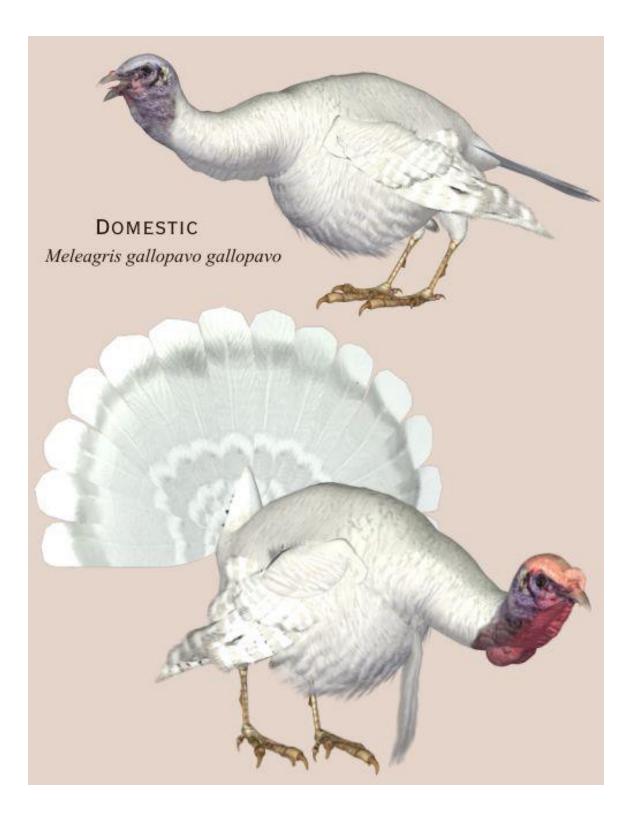

## **Special Thanks to...**

....my betatesters (Bea, Jan, Kelvin, Nancy, Rhonda and Sandra)

## Species Accuracy and Reference Materials

The author-artist has tried to make these species as accurate to their real life counterparts as possible. With the use of one generic model to create dozens of unique bird species, some give and take is bound to occur. The texture maps were created in Painter with as much accuracy as possible. Photographic references from photographs from various Goggle searches and several field guides were used.

• "The Sibley Guide to Birds" by David Allen Sibley.

## **Field Guide Sources:**

- Cornell Lab of Ornithology (<u>http://www.birds.cornell.edu</u>)
- Wikipedia (<u>http://www.wikipedia.com</u>)
- BirdGuides.com (<u>http://www.birdguides.com</u>)

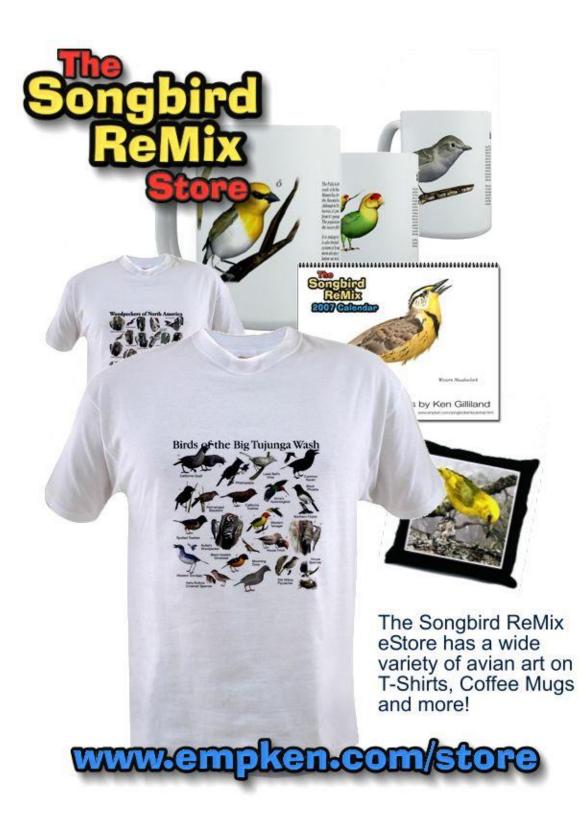